How To Install [Android](http://goodfiles.inmanuals.com/word.php?q=How To Install Android Apps Using Pc) Apps Using Pc >[>>>CLICK](http://goodfiles.inmanuals.com/word.php?q=How To Install Android Apps Using Pc) HERE<<<

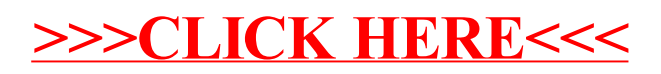